# Parallel Computing

Some basic ideas

#### **Amdahl's Law (Gene Amdahl 1967)**

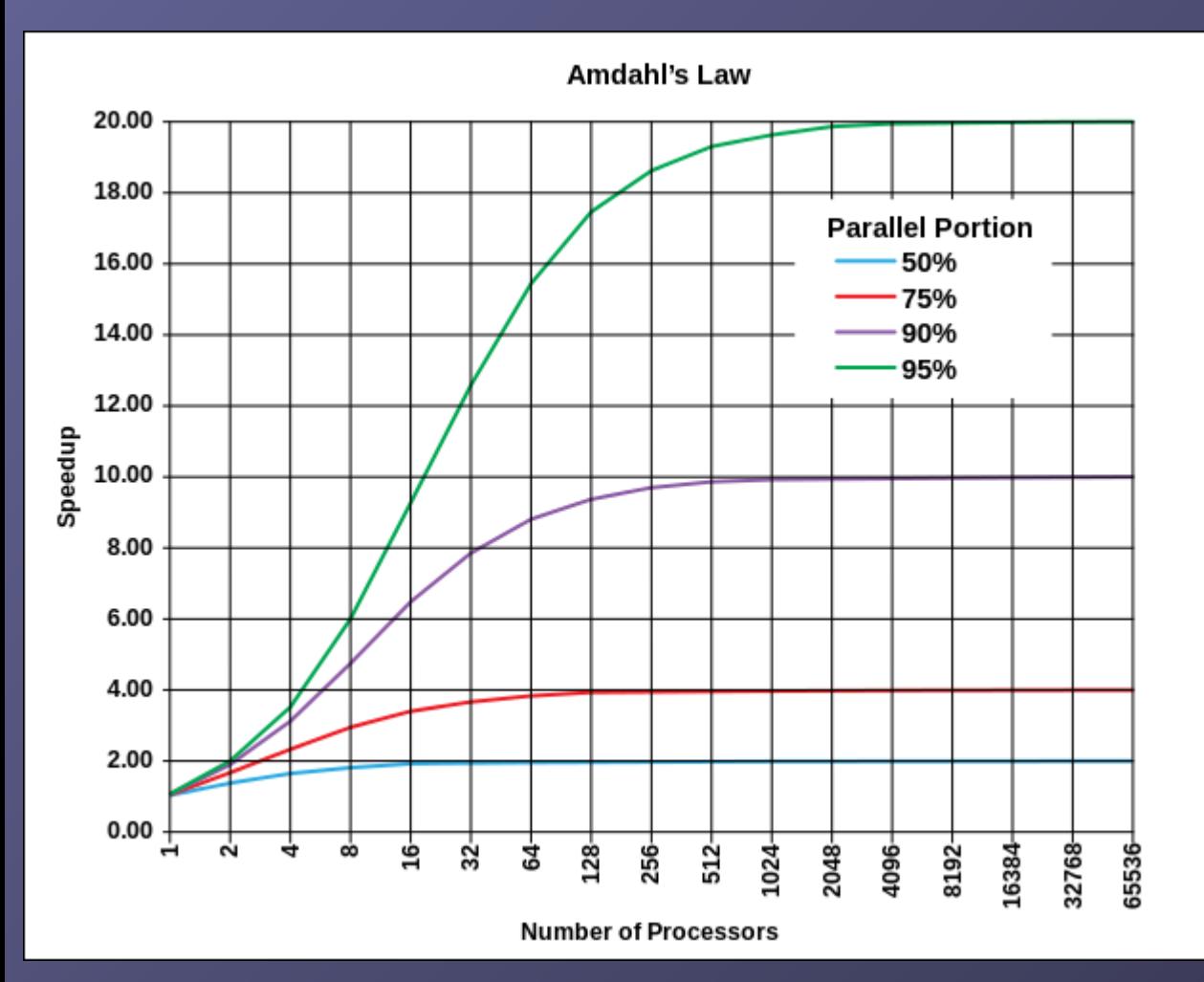

Evolution according to Amdahl's law of the theoretical speedup of the execution of a program in function of the number of processors executing it, for different values of p. The speedup is limited by the serial part of the program. For example, if 95% of the program can be parallelized, the theoretical maximum speedup using parallel computing would be 20 times.

By Daniels220 at English Wikipedia - Own work based on: File:AmdahlsLaw.png, CC BY-SA 3.0, https://commons.wikimedia.org/w/index.php?curid=6678551

#### **Calculate Amdahl's Law:**

Let X be the part of my program (in terms of computing time) which can be parallelised. The sequential computing time Tseq is normalized to unity (1), and can be expressed as:

 $Tseq = 1 = X + (1-X)$ 

The parallel computing time Tpar under ideal conditions (ideal load balancing, ultrafast communication):

**Tpar = X/p + (1-X)** with processor number (core number) p

Then the speed-up of the program  $S = Tseq / Tpar$ :

**S = 1 / (1-X+X/p) ; Note: Tpar/Tseq = 1/S (sometimes also plotted)**

Note the limit if p is very large:  $S = 1/(1-X)$ . And if  $X \sim 1$ :  $S \sim p$ 

With communication overhead:

 $Tpar = X/p + (1-X) + Tcomm$   $\rightarrow$   $S = 1 / (1-X+X/p+Tcomm)$ 

If Tcomm independent of p we have for large p:  $S = 1 / (1-X + Tcomm) = const.$ 

## **Parallel code on cluster**

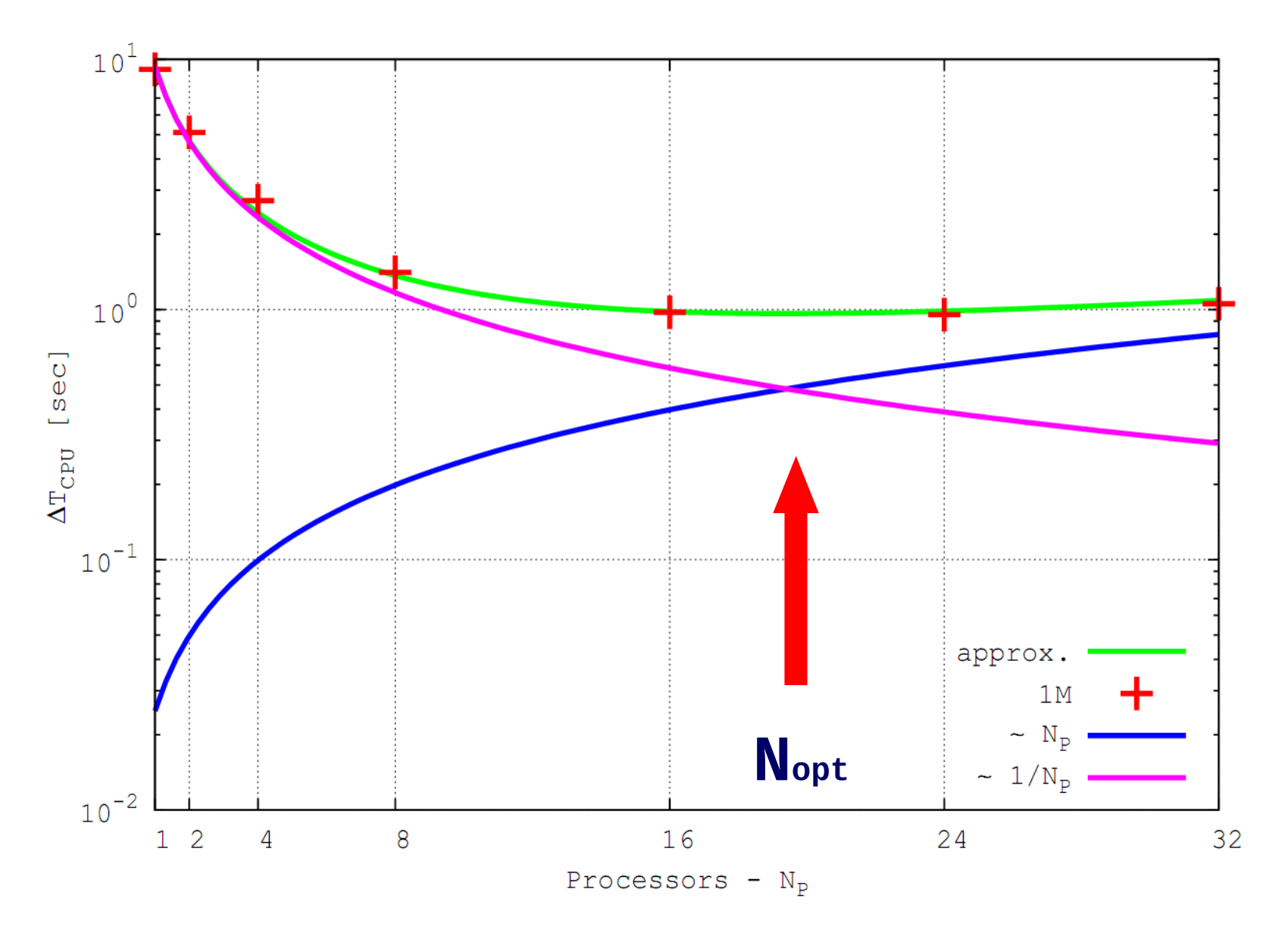

#### Strong and Soft Scaling

 Strong Scaling: Fixed Problem size, increase p **Soft Scaling: Increase Problem size, increase p** (constant amount of work per processing element)

Ansatz for Soft Scaling:  $\rightarrow$  Tseq = p = p (X + (1-X))  $\rightarrow$  Tpar = X + p (1-X)  $\rightarrow$  **S** = Tseq/Tpar = p  $\overline{I(X+p(1-X))}$  **If X~1: S = p ; Tpar = X = const.** 

Speed [Tflops]

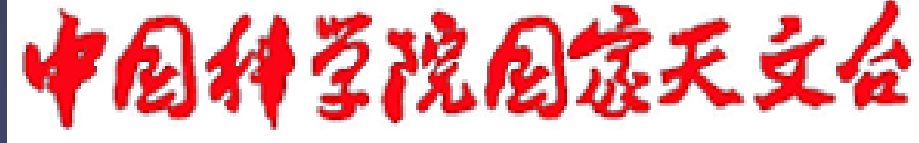

#### National Astronomical Observatories, CAS

**350 Teraflop/s 1600 GPUs . 440 cores = 704.000 GPU-Cores**

**Using Mole-8.5 of IPE/CAS Beijing**

**Berczik et al. 2013**

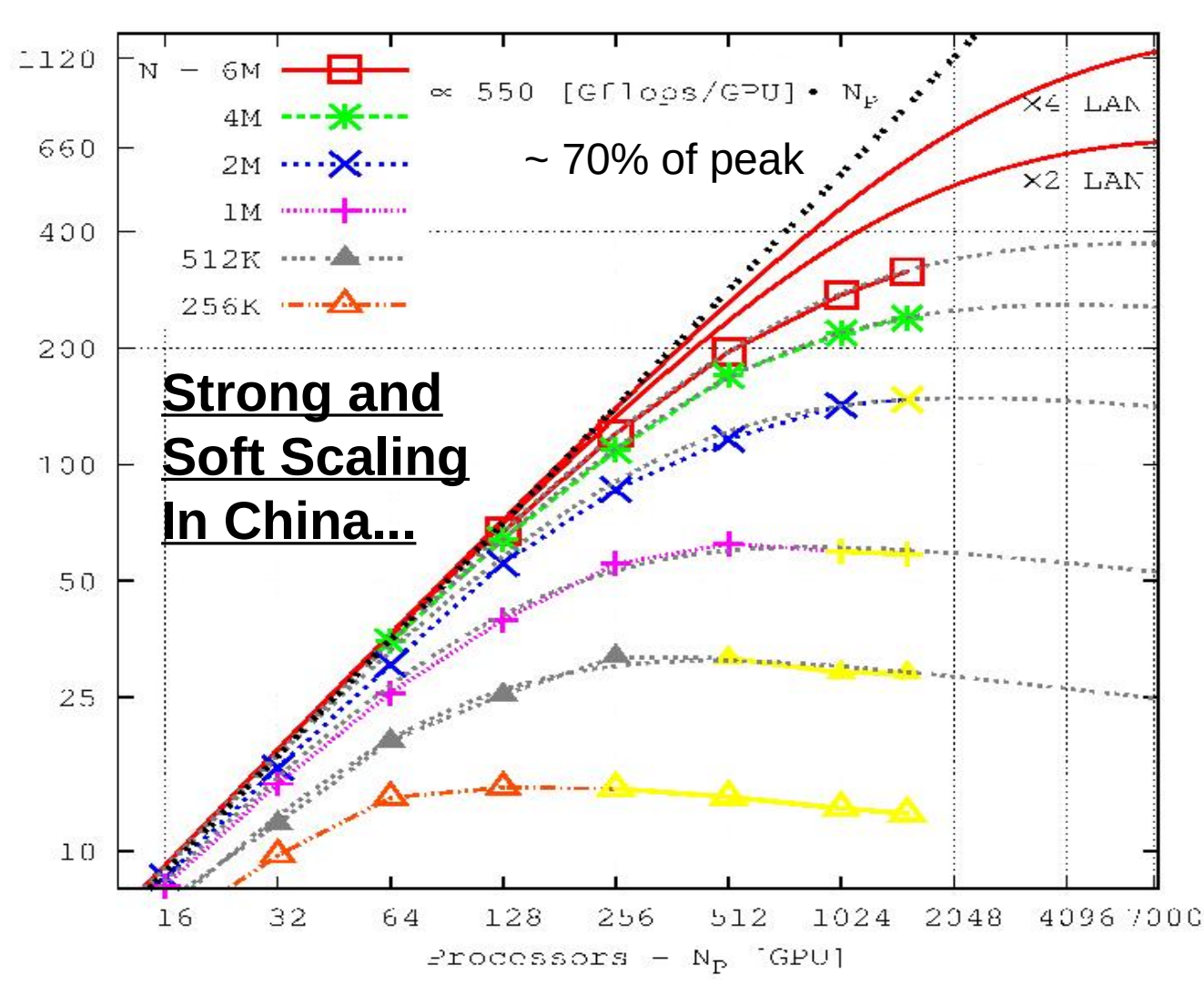

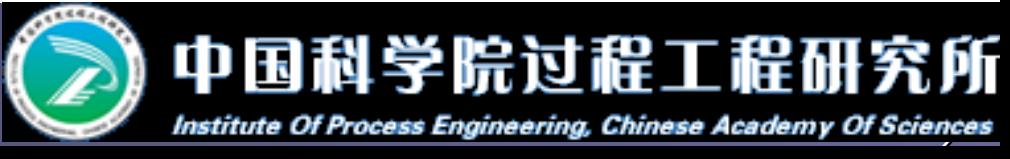

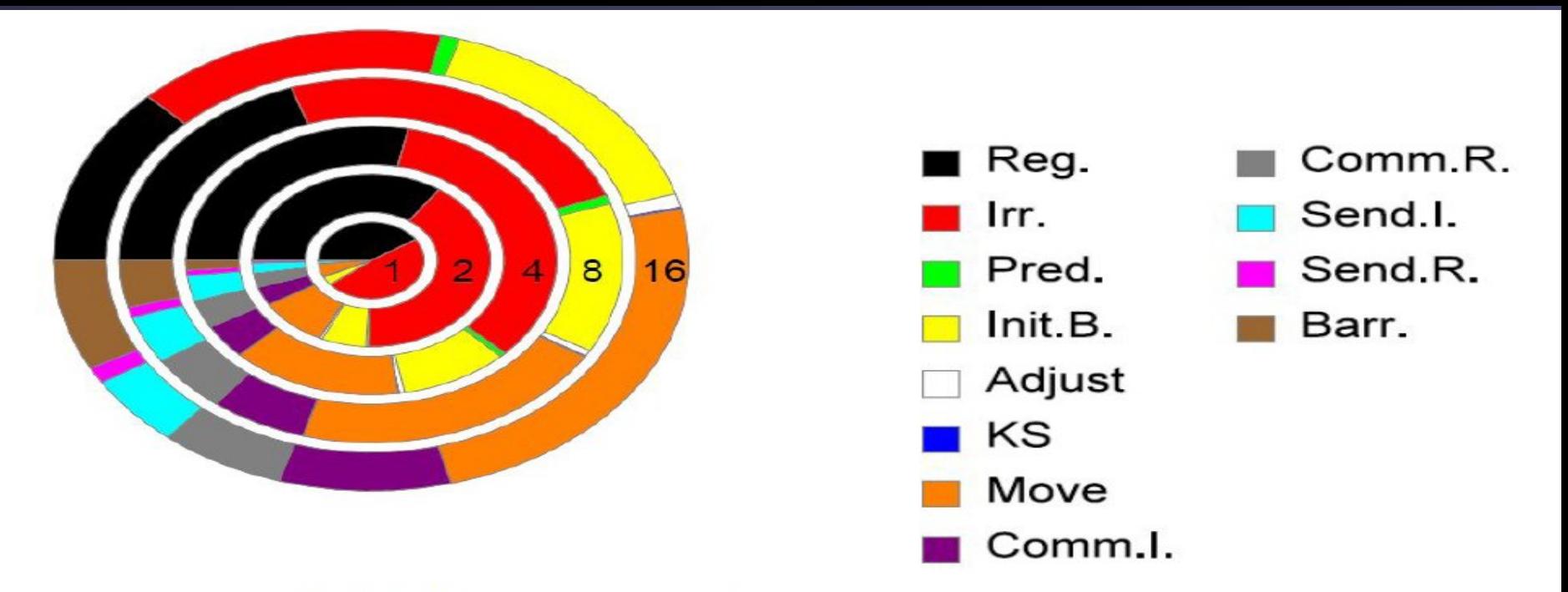

Table 1 Main components of NBODY6++

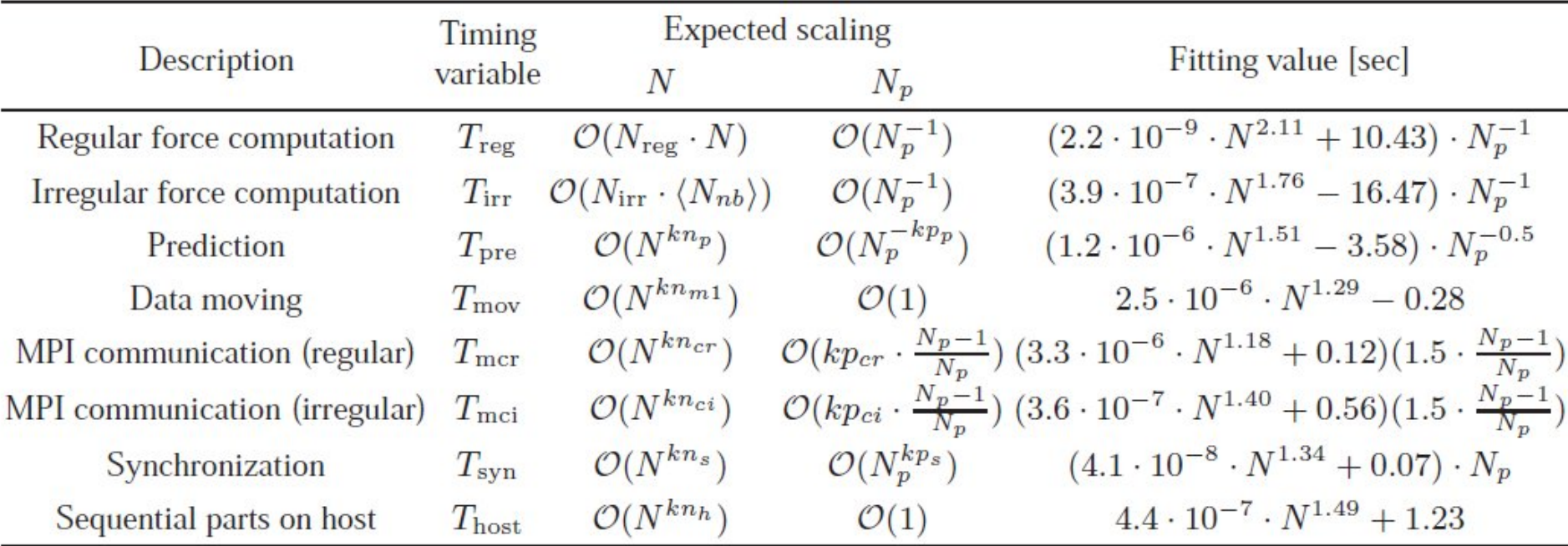

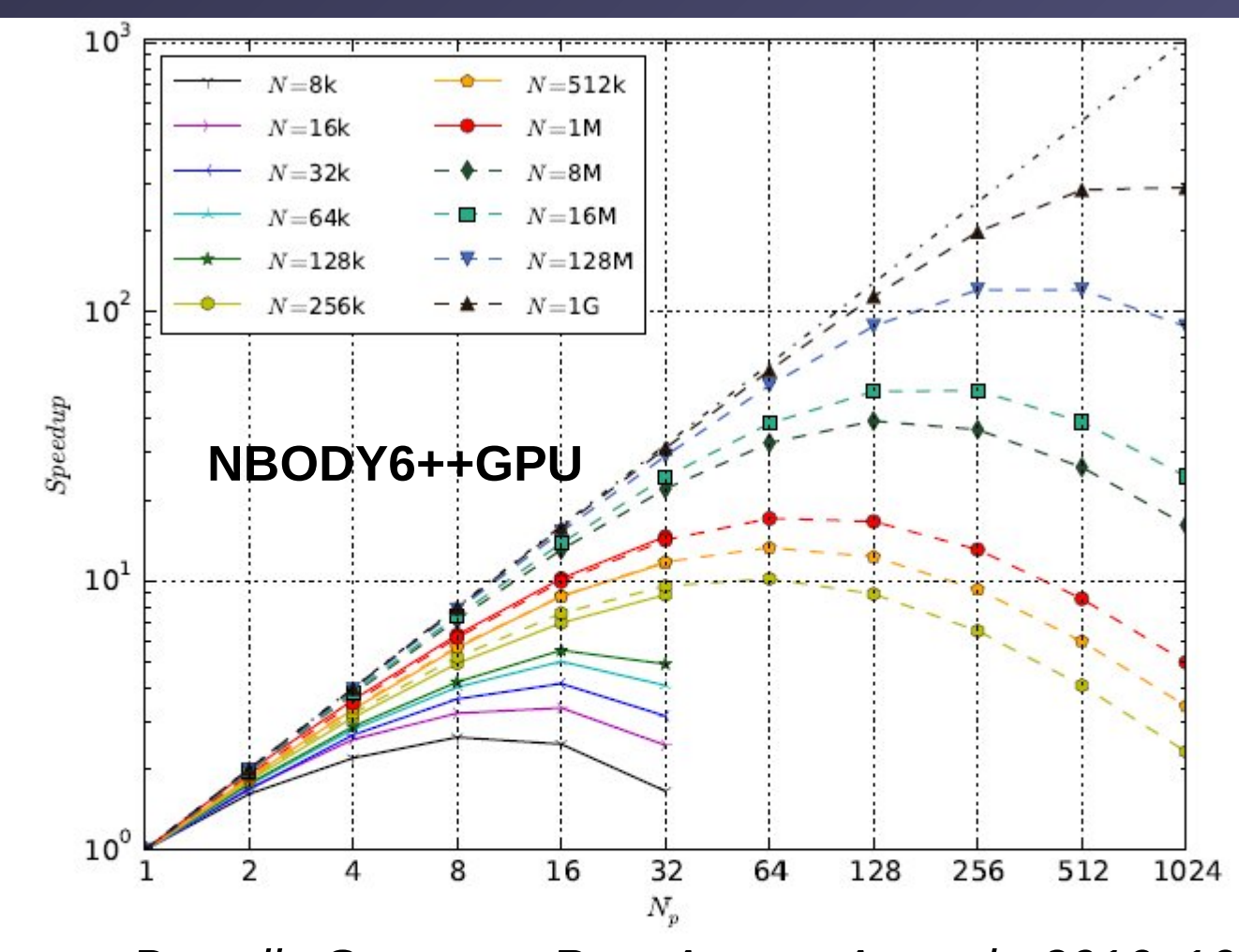

*Huang, Berczik, Spurzem, Res. Astron. Astroph. 2016, 16, 11.* Fig. 2 The speed-up (S) of NBODY6++ as a function of particle number (N) and processor number  $(N_p)$ . Solid points are the measured speed-up ratio between sequential and parallel wallclock time, dash lines predict the performance of larger scale simulations further. The symbols used in figure have the magnitudes:  $1k = 1,024, 1M = 1k^2$  and  $1G = 1k^3$ .

### **Roofline Performance Model (LBL)**

**<http://crd.lbl.gov/departments/computer-science/PAR/research/roofline>**

#### **Arithmetic Intensity**

The core parameter behind the Roofline model is Arithmetic Intensity. Arithmetic Intensity is the ratio of total floating-point operations to total data movement (bytes).

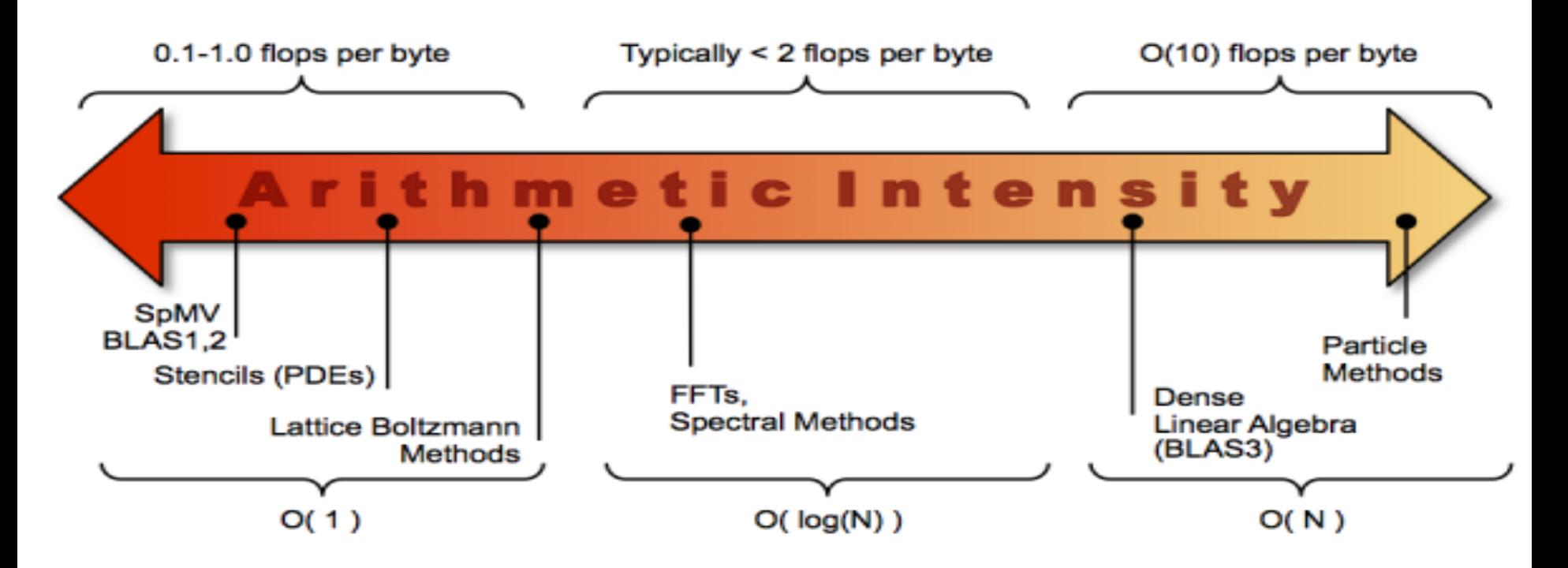

### **Roofline Performance Model (LBL)**

**[http://lorenabarba.com/wp-content/uploads/2012/01/roofline\\_slide.png](http://lorenabarba.com/wp-content/uploads/2012/01/roofline_slide.png)**

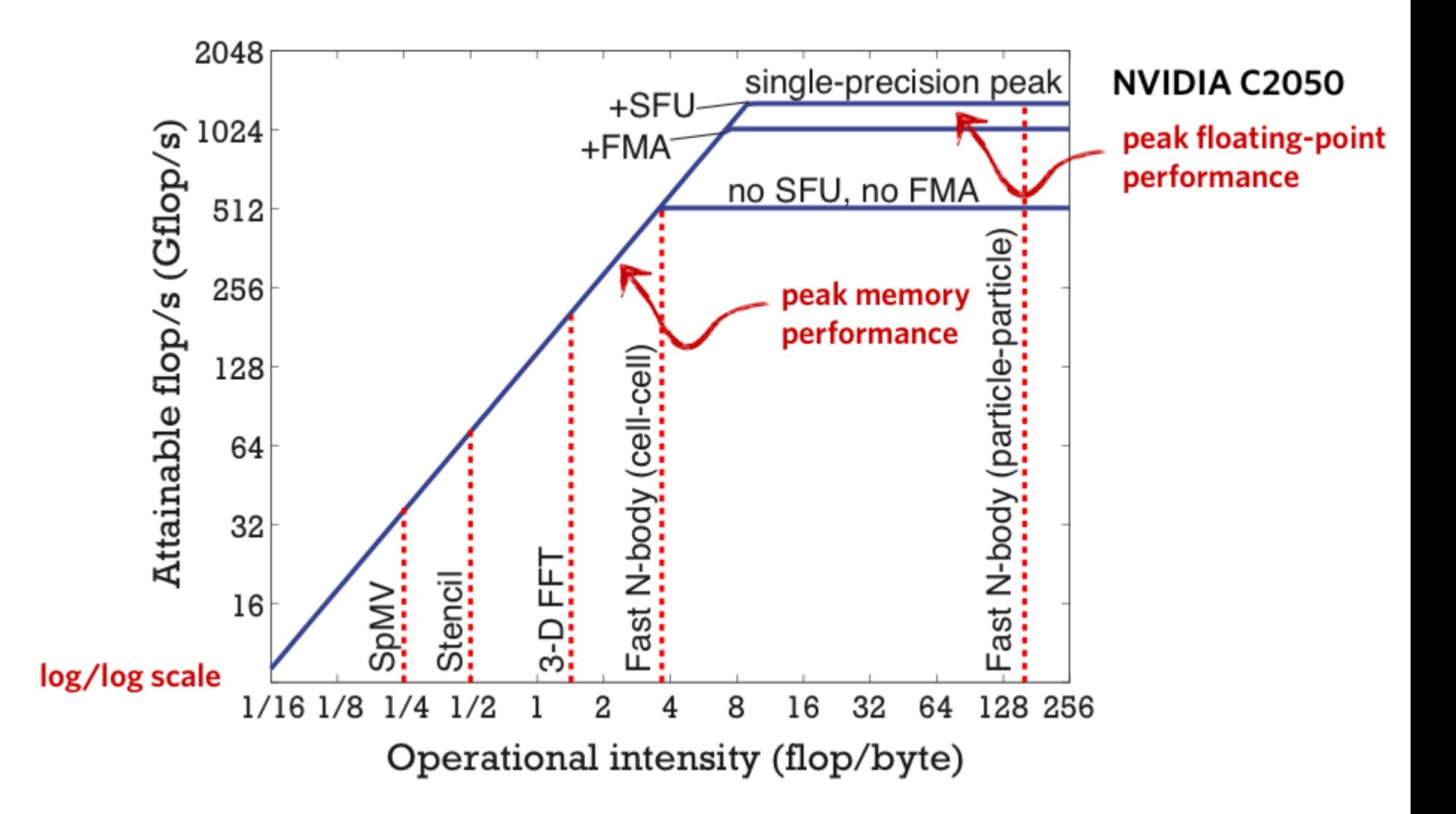

# Parallel Computing

# Matrix Multiply and Debugging

# **Timing with CUDA Event API**

```
int main Oſ
                                             CUDA Event API Timer are,
    cudaEvent_t start, stop;
    float time;
                                             - OS independent
    cudaEventCreate (&start);
                                             - High resolution
    cudaEventCreate (&stop);
                                             - Useful for timing asynchronous calls
    cudaEventRecord (start, 0);
    someKernel <<< grids, blocks, 0, 0>>> (...);
    cudaEventRecord (stop, 0);
    cudaEventSynchronize (stop); - Ensures kernel execution has completed
    cudaEventElapsedTime (&time, start, stop);
    cudaEventDestroy (start);
    cudaEventDestroy (stop);
    printf ("Elapsed time %f sec\n", time*.001);
    return 1;
                                       Standard CPU timers will not measure the
}
                                       timing information of the device.
```
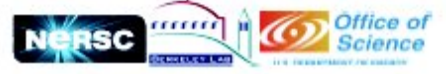

#### **Intuitive multiply**

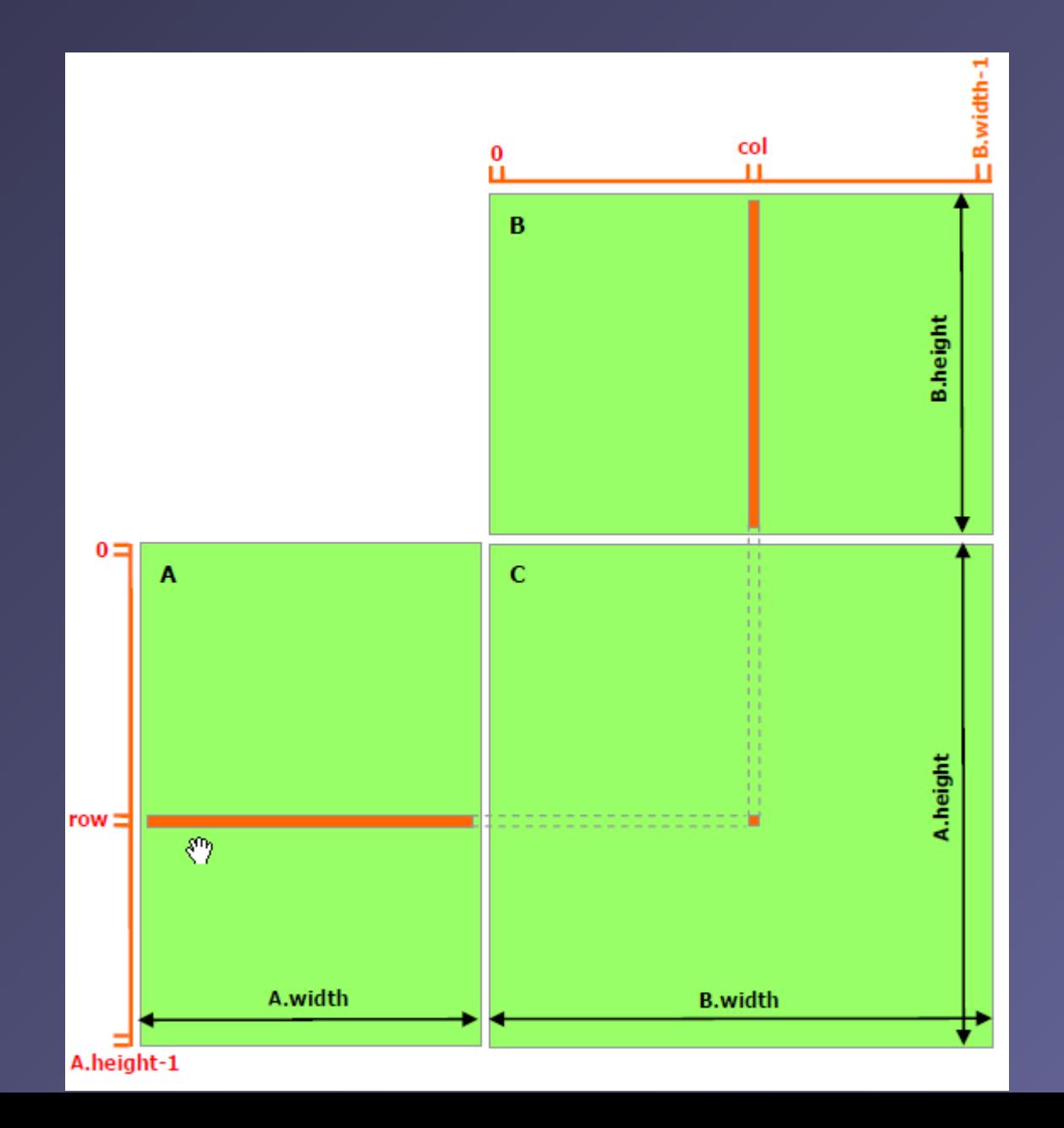

9  $\alpha$ 

# **Tiled Multiply**

Md

**TILE WIDTH** 

m

k.

TILE WIDTH TILE WIDTH

- Each block computes one square sub-matrix Pd<sub>sub</sub> of size TILE\_WIDTH
- Each thread computes one element of Pd<sub>sub</sub>

 $\Omega$ 

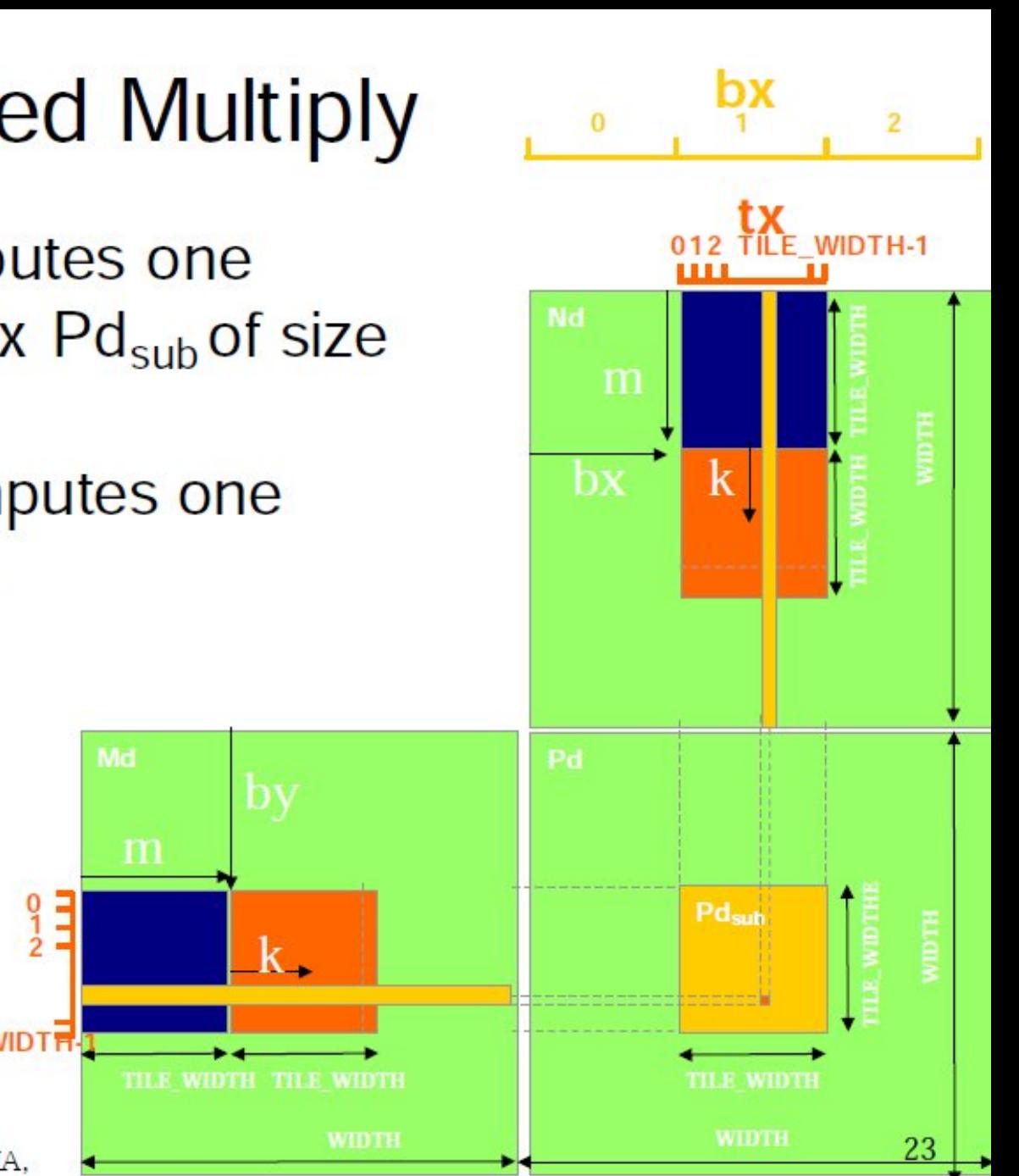

Berkeley, January 24-25, 2011

#### Speed-Up Ratio

#### GPU speed-up over CPU

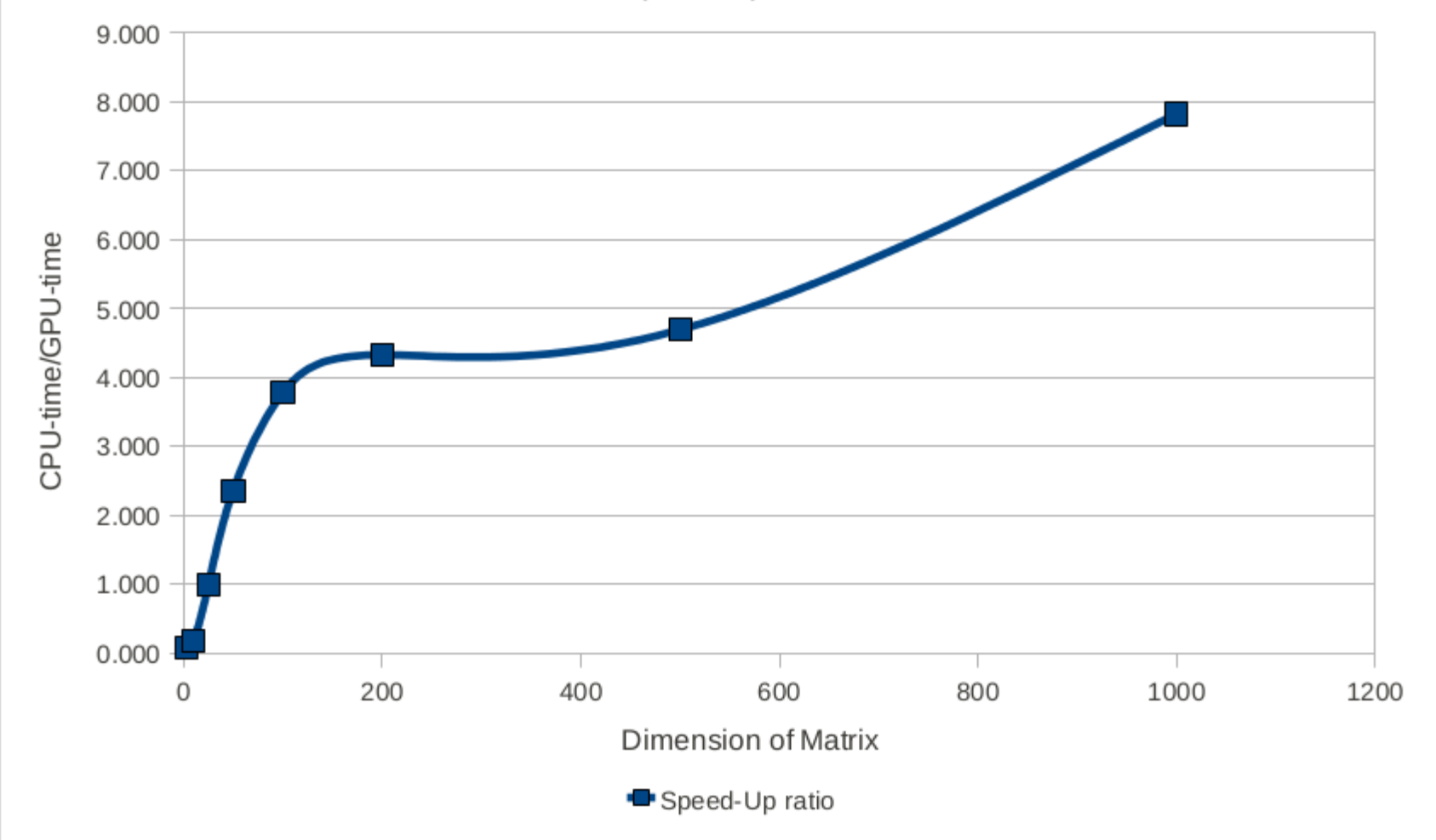

#### **CUDA – GNU Debugger – CUDA-gdb**

http://docs.nvidia.com/cuda/cuda-gdb/index.html

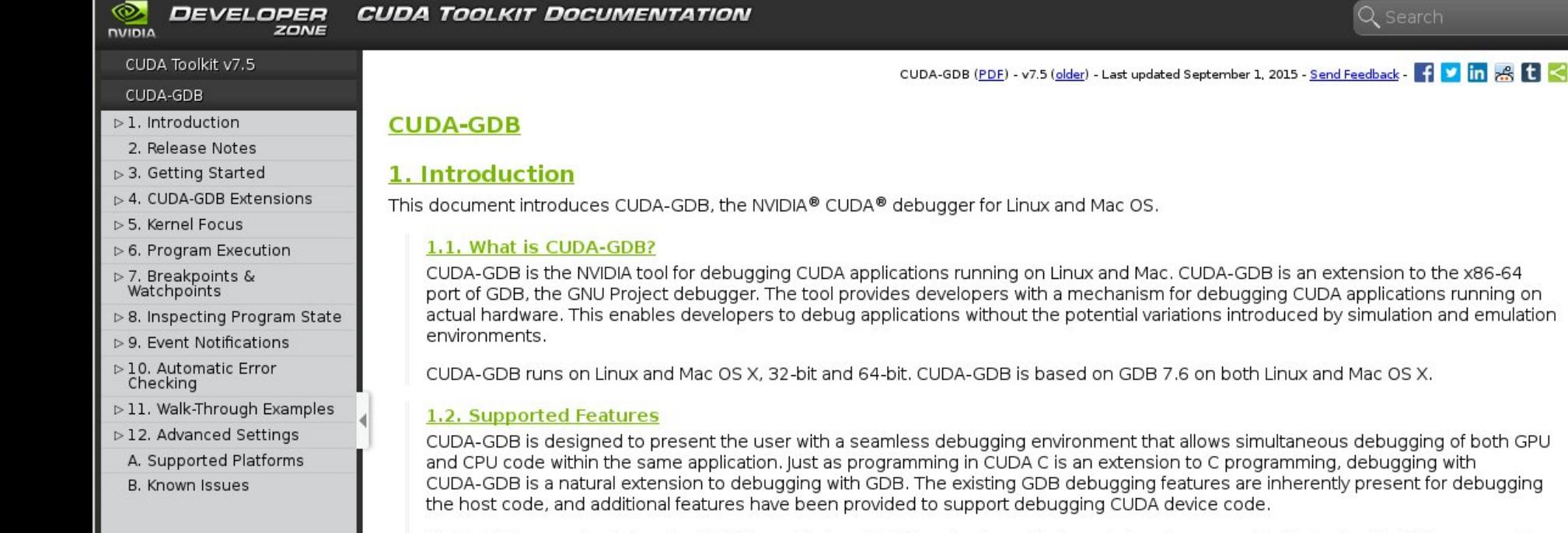

CUDA-GDB supports debugging C/C++ and Fortran CUDA applications. (Fortran debugging support is limited to 64-bit Linux operating system) All the C++ features supported by the NVCC compiler can be debugged by CUDA-GDB.

Q Search

CUDA-GDB allows the user to set breakpoints, to single-step CUDA applications, and also to inspect and modify the memory and variables of any given thread running on the hardware.

102 (102 Million 102 Million 102 Million 102 Million 102 Million 102 Million 102 Million 102 Million 102 Million 102 Million 102 Million 102 Million 102 Million 103 Million 103 Million 103 Million 103 Million 103 Million 1

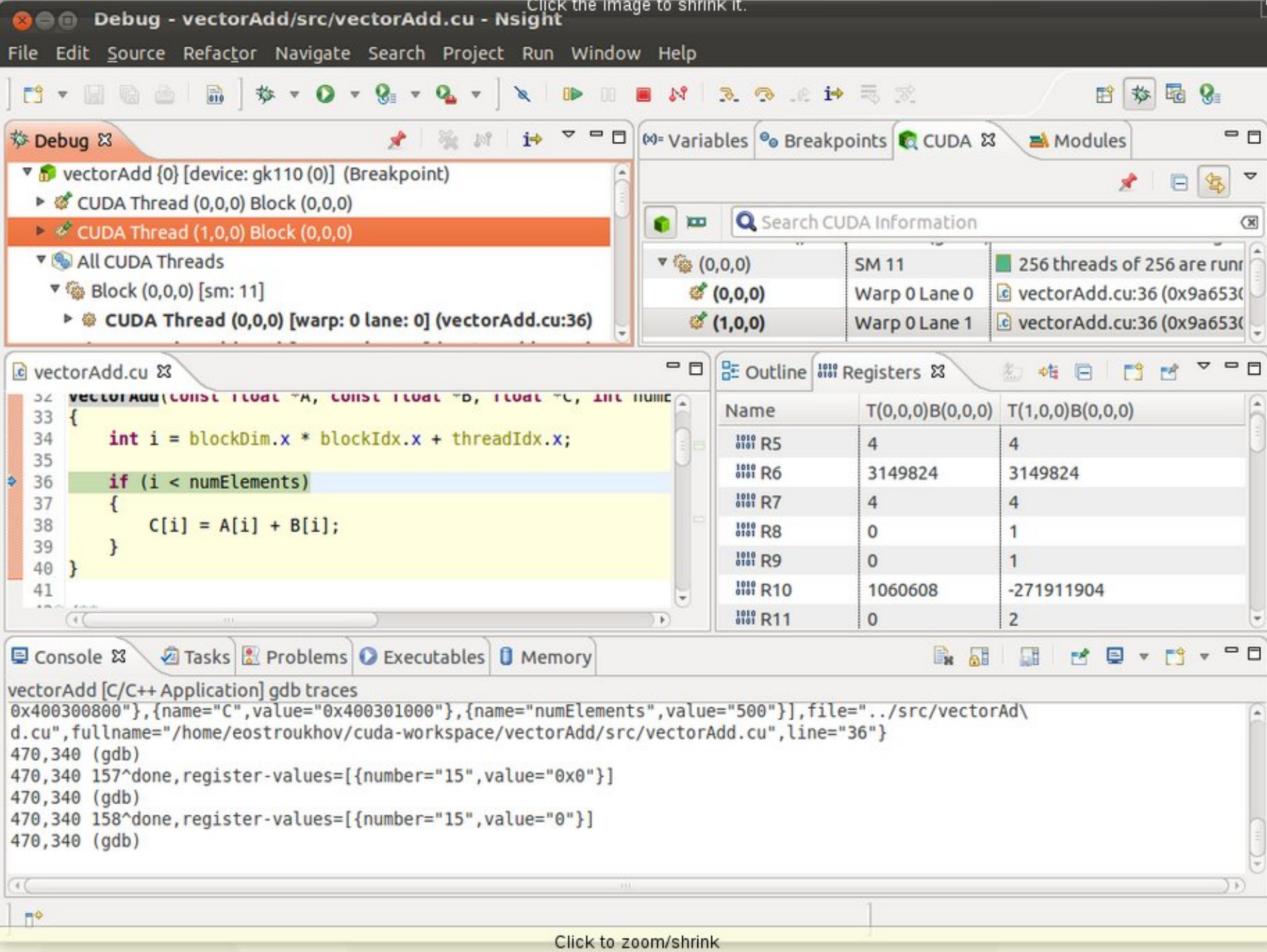

### **Wrapping Up 1**

#### **Exercises (CUDA Lectures in afternoon)**

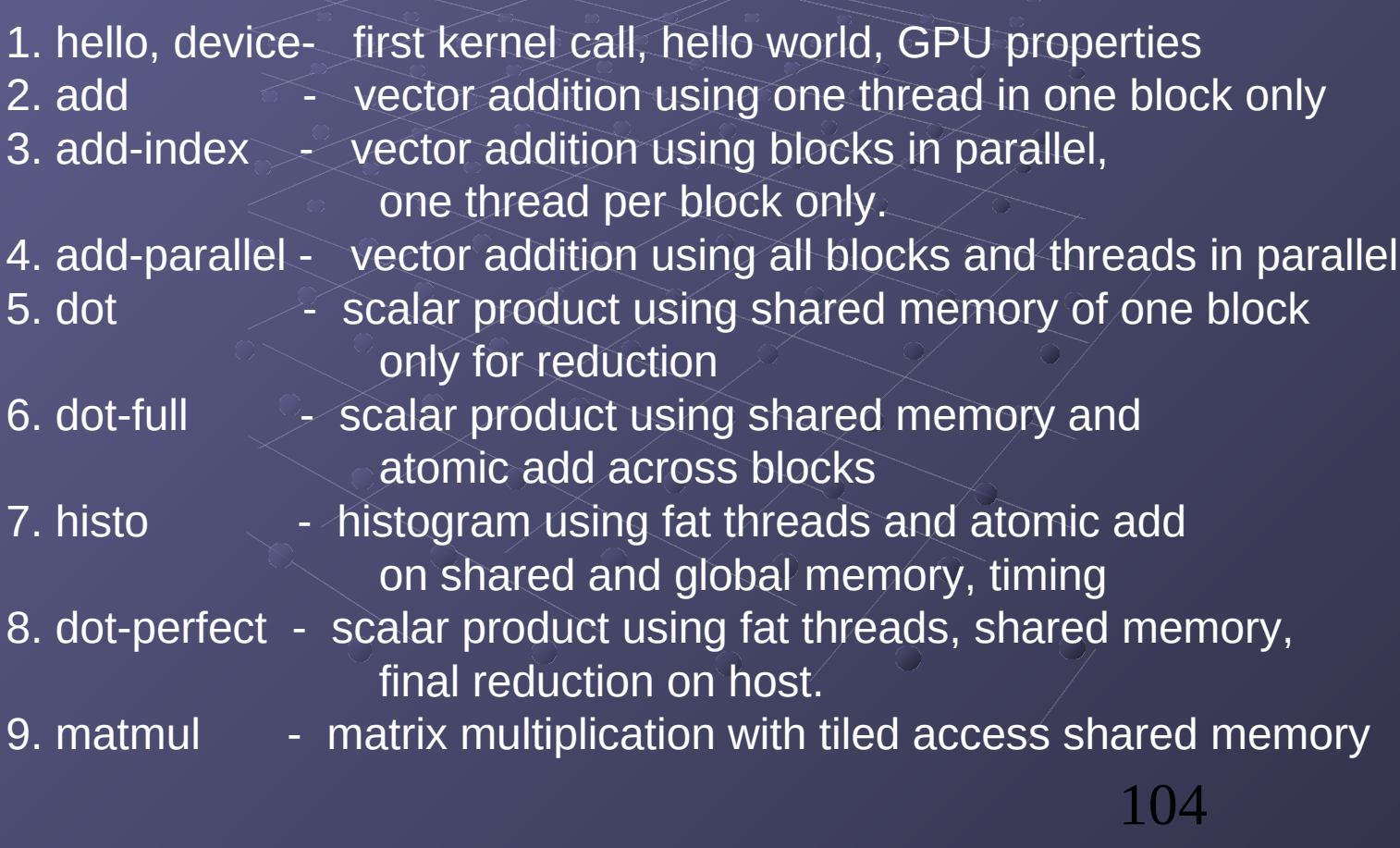

### **Wrapping Up 2**

#### **Elements of CUDA C learnt:**

threadId.x, blockId.x, blockDim.x, gridDim.x Threads, Blocks (threadId.y, blockId.y, blockdim.y, gridDim.y work with 2D grids) kernel<<<n,m>>> (...)  $\gg$   $\gg$  kernel calls device qlobal device code shared shared memory on GPU cudaMalloc / cudaFree manage global memory of GPU cudaMemcpy / cudaMemset  $\leq$  copy/set to or from memory cudaGetDeviceProperties and all and the contract of the cudaGetDeviceProperties in program cudaEventCreate, cudaEventRecord, cudaEventSynchronize, cudaEventElapsedTime, cudaEventDestroy CUDA profiling AtomicAdd atomicAdd atomic functions

### **Wrapping Up 3**

#### **What we have not yet learnt...**

\_\_constant\_\_ constant memory on GPU cudaBindTexture **New York Strategies and Secure** using texture memory fat threads for 2D and 3D stencils  $\sim$  thread coalescence opt. cudaStreamCreate, cudaStreamDestroy working with CUDA streams